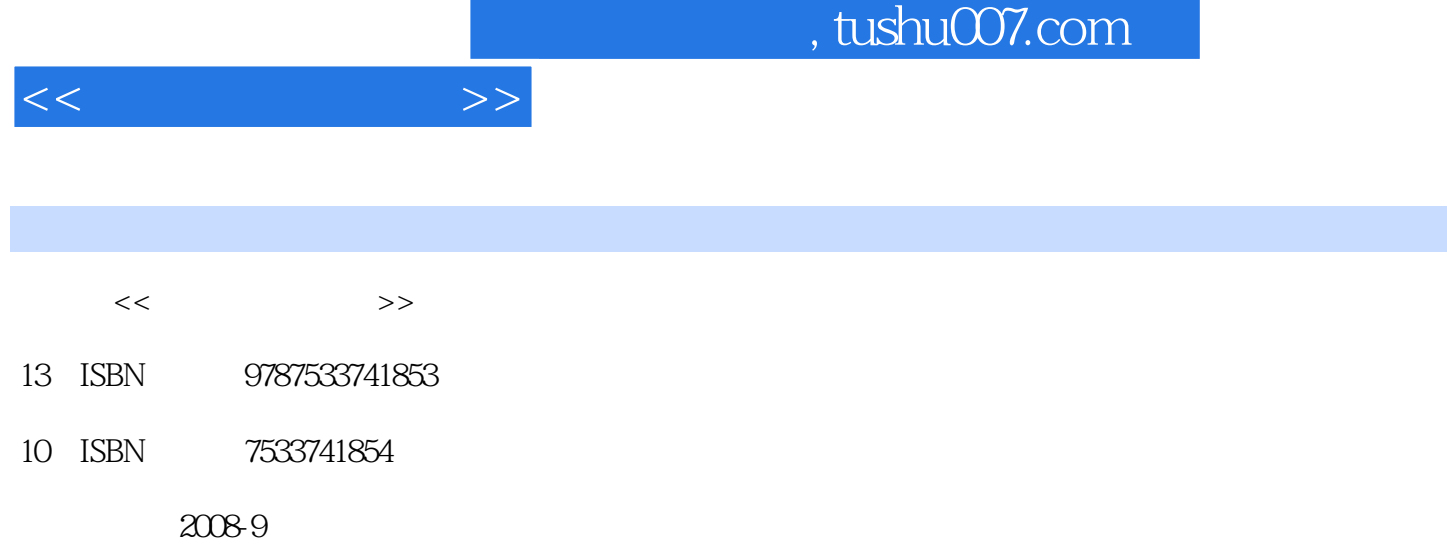

 $(200809)$ 

页数:114

PDF

更多资源请访问:http://www.tushu007.com

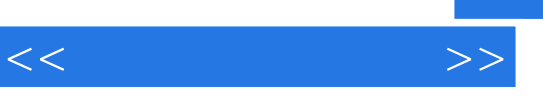

你的信息……随着人类社会的进步和科学技术的发展,以计算机技术和网络技术为主的信息技术,已

 $\overline{\phantom{a}}$  $\alpha$  and  $\beta$ 

## $\overline{2}$

 $7$ 

 $7$ 

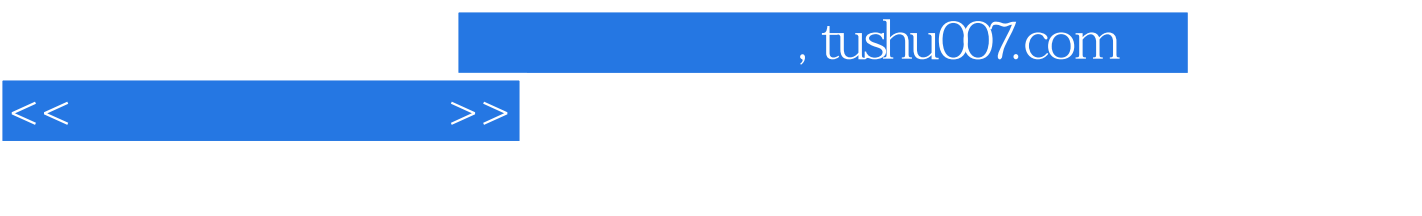

 $\gamma$ 

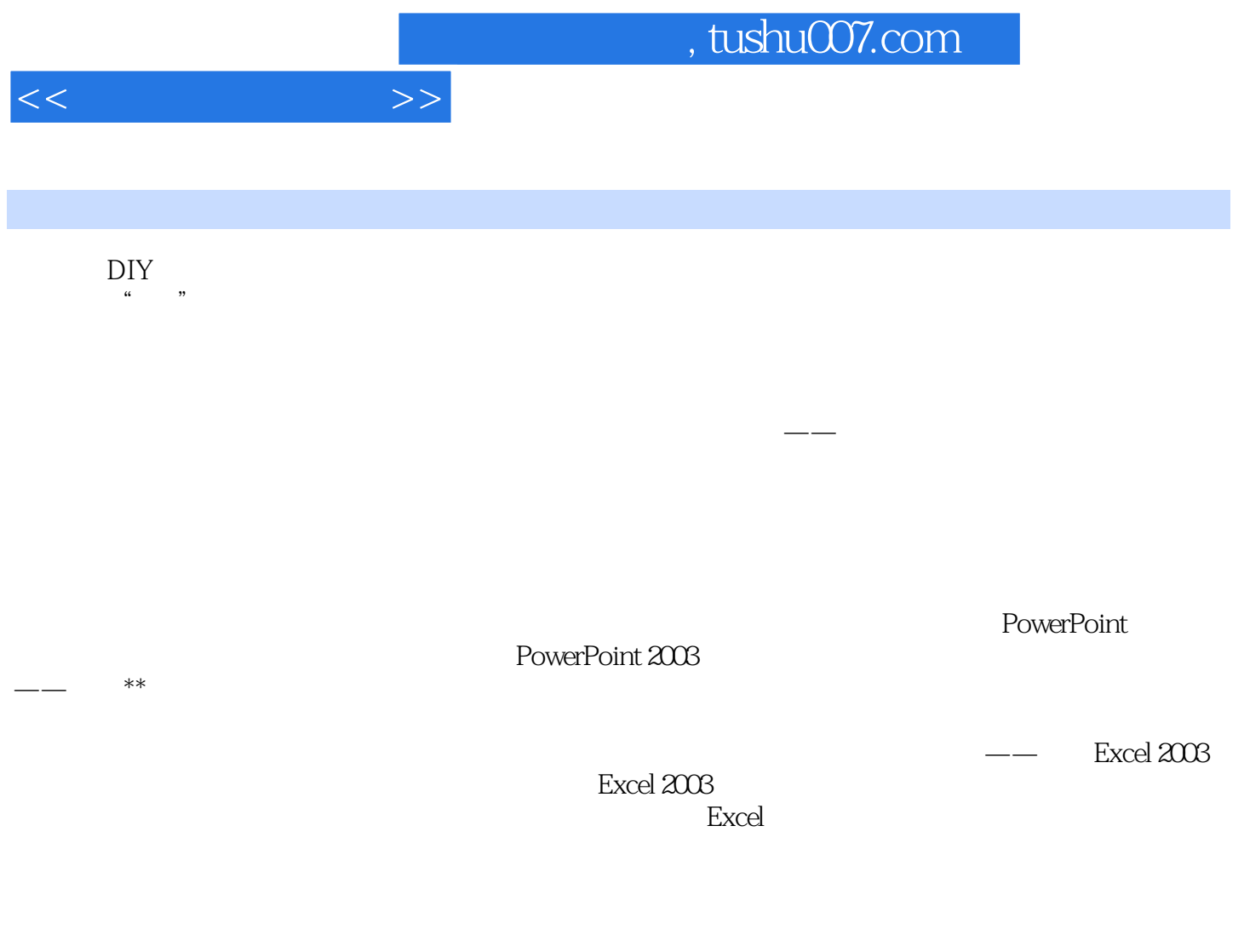

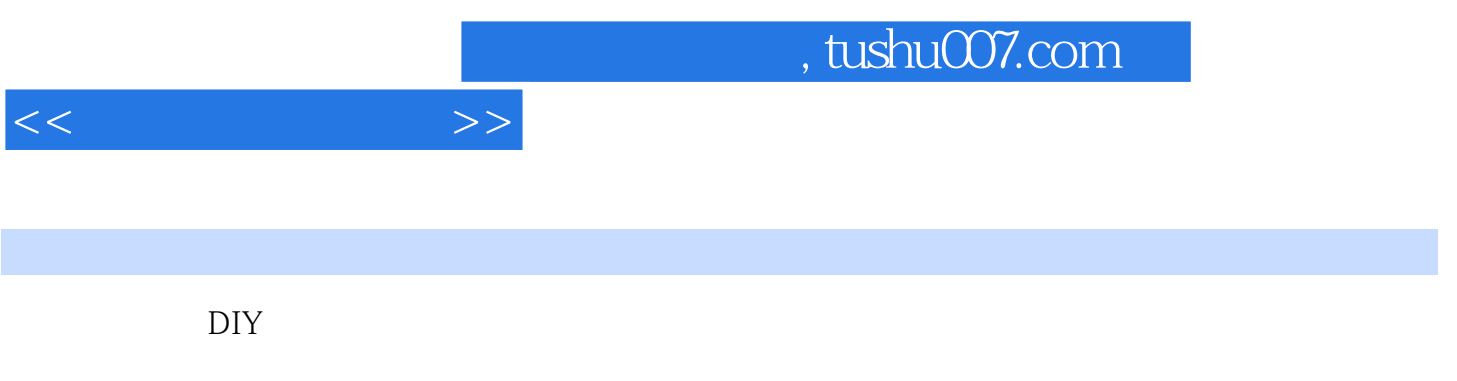

 $\mu$  we define the  $\mu$  $CPU$ 

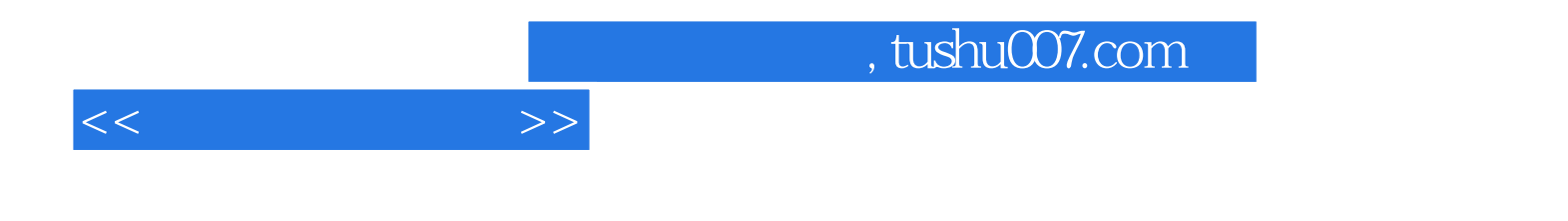

本站所提供下载的PDF图书仅提供预览和简介,请支持正版图书。

更多资源请访问:http://www.tushu007.com